## Алексей Мирный

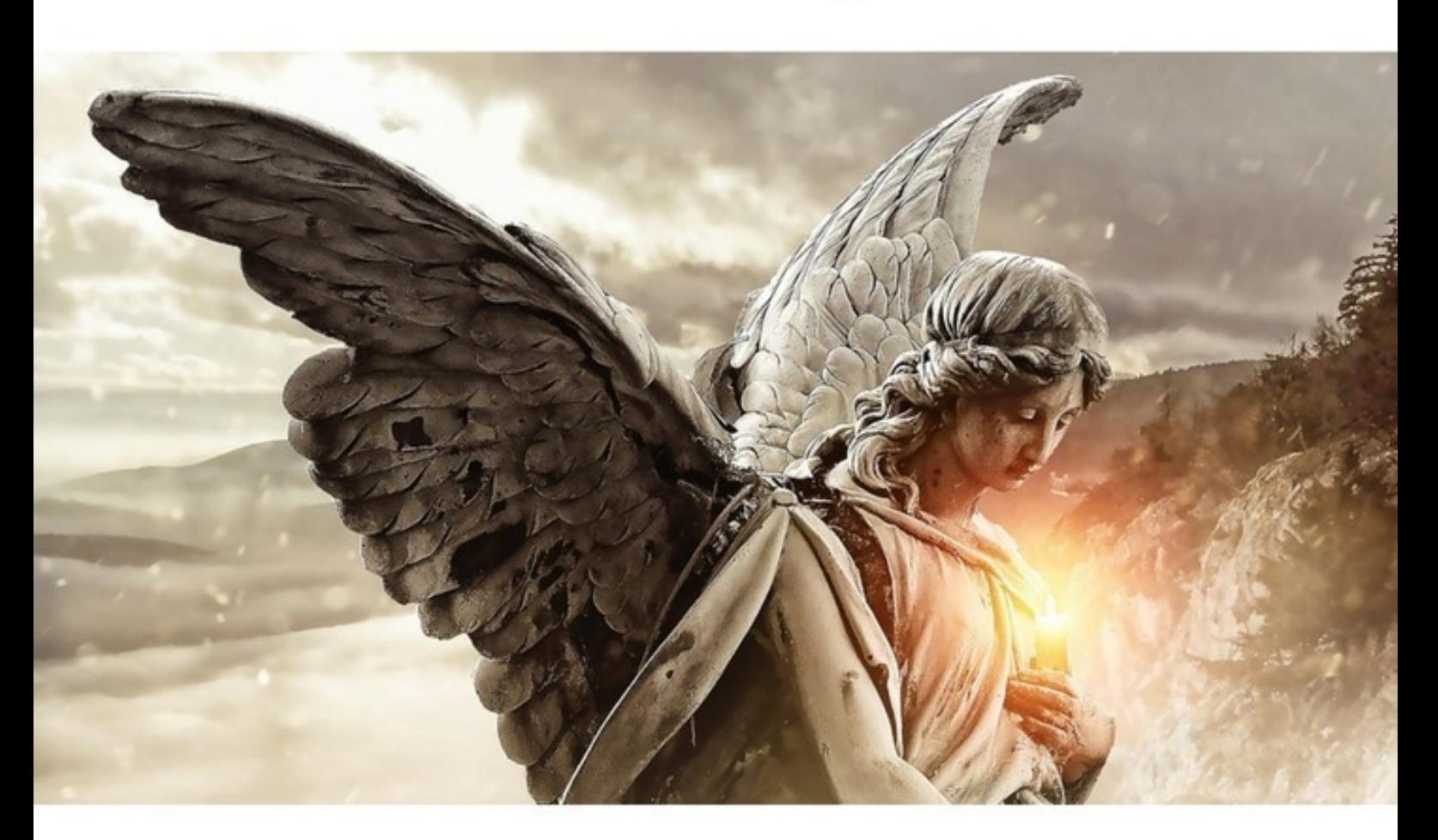

# ЧТО ДЕЛАТЬ ПОСЛЕ СМЕРТИ РОДСТВЕННИКА?

## Алексей Мирный **Что делать после смерти родственника?**

«Издательские решения»

#### **Мирный А.**

Что делать после смерти родственника? / А. Мирный — «Издательские решения»,

ISBN 978-5-44-859955-2

Это самая сложная тема, потому что при жизни обсуждать ее как-то нехорошо, но когда все же наступает этот неприятный момент, то к шоку от потери близкого человека добавляется незнание того, что нужно сделать в первую очередь в случае смерти родственника.Хорошо, если есть кому поддержать и дать правильный совет, а если их нет, тогда как справиться с тяжелой ситуацией? Так что, пожалуйста, прочитайте это издание и постарайтесь запомнить ключевые моменты, ибо рано или поздно это коснется и вас.

ISBN 978-5-44-859955-2 © Мирный А.

© Издательские решения

## **Содержание**

[Что делать после смерти родственника?](#page-5-0)<br>
Конец ознакомительного фрагмента.<br>
7 [Конец ознакомительного фрагмента.](#page-6-0) [7](#page-6-0)

### **Что делать после смерти родственника?**

### **Алексей Мирный**

© Алексей Мирный, 2019

ISBN 978-5-4485-9955-2

Создано в интеллектуальной издательской системе Ridero

#### **Что делать после смерти родственника?**

<span id="page-5-0"></span>Это самая сложная тема, потому что при жизни обсуждать ее как-то нехорошо, но когда все же наступает этот неприятный момент, то к шоку от потери близкого человека добавляется незнание того, что нужно сделать в первую очередь в случае смерти родственника.

Хорошо, если есть кому поддержать и дать правильный совет, а если их нет, тогда как справиться с тяжелой ситуацией? Так, что, пожалуйста, прочитайте это издание и постарайтесь запомнить ключевые моменты, ибо рано или поздно это коснется и вас.

Если совсем не знаете что предпринять, то звоните в местную похоронную фирму, в городах хоть одна такая фирма найдется. Агент похоронного бюро проинструктирован по этому поводу и всегда ответит на ваши вопросы и подскажет как поступить в этой ситуации.

А так для начала нужно официально заверить факт смерти, оформить медицинское свидетельство о смерти. Если смерть случилась в период наблюдения у участкового врача, когда умерший стоял на учете, то звоните в эту больницу. Если нет, то вызывайте скорую и полицию. Сюда же относится смерть вне дома (дача, работа, гараж и улица). Если это случилось в больнице, то все медицинское заключение оформляют в морге больницы. Если при больнице нет морга, то труп транспортируют в морг судебно-медицинской экспертизы населенного пункта.

Медицинское свидетельство – это важный документ, который вам пригодится в будущем для оформления наследства и других правовых действий так, что как бы вам тяжело не было, постарайтесь проверить правильность заполнения, исправления в этом документе не допускаются.

#### **Конец ознакомительного фрагмента.**

<span id="page-6-0"></span>Текст предоставлен ООО «ЛитРес».

Прочитайте эту книгу целиком, [купив полную легальную версию](https://www.litres.ru/aleksey-mirnyy/chto-delat-posle-smerti-rodstvennika/) на ЛитРес.

Безопасно оплатить книгу можно банковской картой Visa, MasterCard, Maestro, со счета мобильного телефона, с платежного терминала, в салоне МТС или Связной, через PayPal, WebMoney, Яндекс.Деньги, QIWI Кошелек, бонусными картами или другим удобным Вам способом.